# An MSU Libraries Publication Library Lingo

### **V O L U M E 3 I S S U E 9 J U N E / J U L Y 2 0 1 0**

**Need research assistance? Ask a Librarian**  [www.lib.montana.edu/ask](http://www.lib.montana.edu/ref/askalibrarian.html)

View our recent books and videos purchases at www.lib.montana.edu/new/

#### **Renne Library Summer Hours**

Mon.-Thurs. 7am - 9pm Friday 7am - 5pm Sat. 10am - 5pm Sun. 10am - 9pm

#### **Creative Arts Library Cheever 207 Summer Hours**

Mon.-Fri. 8am - 5pm Sat. & Sun. - Closed

### **Special Collections**

Mon.-Fri. 8:00am-5pm Sat. & Sun. - Closed

> **Libraries closed on** Sunday, July 4, Monday, July 5

#### **Library Telephone Numbers**

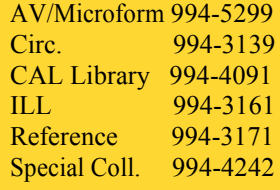

# **Workshop Wednesdays @ Renne Library**

With summer being a little less hectic than the fall and spring semesters, take some time to attend one of the many workshops being offered. Sessions are held in the Heathcote Classroom from noon-1pm. Check out what is coming up.

**June 2 -** *Getting Started with Zotero*: Learn to use this free, easy-to-use Firefox extension that enables you to collect, organize, retrieve, and share your research sources.

**June 9 -** *EndNote Web Basics*: Formatting citations and managing bibliographies has never been so easy! Learn to import records, add notes, and format them in any one of thousands of citation styles.

**June 16 -** *Excel 2007***:** In this workshop, we will discuss where many of the Excel features are now located in this new interface and learn how to set up formulas, charts, and more.

**June 23 -** *Searching for Images***:** Learn how to use MSU Libraries to find images. Whether you are looking for artistic renderings, photographs, or graphics, there are a number of tools and a variety of strategies you can employ to find them.

**June 30 -** *Getting Started with Zotero*: Learn to use this free, easy-touse Firefox extension that enables you to collect, organize, retrieve, and share your research sources.

**July 7 -** *EndNote Web Basics*: Formatting citations and managing bibliographies has never been so easy! Learn to import records, add notes, and format them in any one of thousands of citation styles.

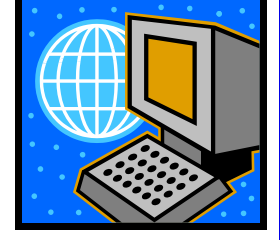

**July 14 -** *PowerPoint 2007*: Learn some new tips and tricks to jazz up your PowerPoint presentations.

# **You vs. Sherlock Holmes. May the better detective win.**

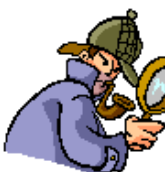

Are you as smart as Sherlock Holmes? Test your mental prowess by trying to solve this mystery.

One snowy night, Sherlock Holmes was in his house sitting by a fire. All of a sudden a snowball came crashing through his window, breaking it.

Holmes got up and looked out the window just in time to see three neighborhood kids who were brothers run around a corner. Their names were John Crimson, Mark Crimson and Paul Crimson.

The next day Holmes got a note on his door that read "? Crimson. He broke your window."

Which of the three Crimson brothers should Sherlock Holmes question about the incident?

" woth a substitution MARK, so the door the door reads " $\Omega_{\text{max}}$  and  $\Omega_{\text{max}}$  and  $\Omega_{\text{max}}$  and  $\Omega_{\text{max}}$  and  $\Omega_{\text{max}}$  and  $\Omega_{\text{max}}$  and  $\Omega_{\text{max}}$  and  $\Omega_{\text{max}}$  and  $\Omega_{\text{max}}$  and  $\Omega_{\text{max}}$  and  $\Omega_{\text{max}}$  and